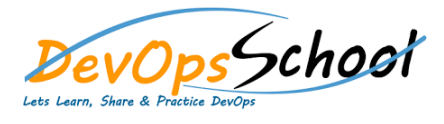

## **MsBuild Intermediate Training** Butstart

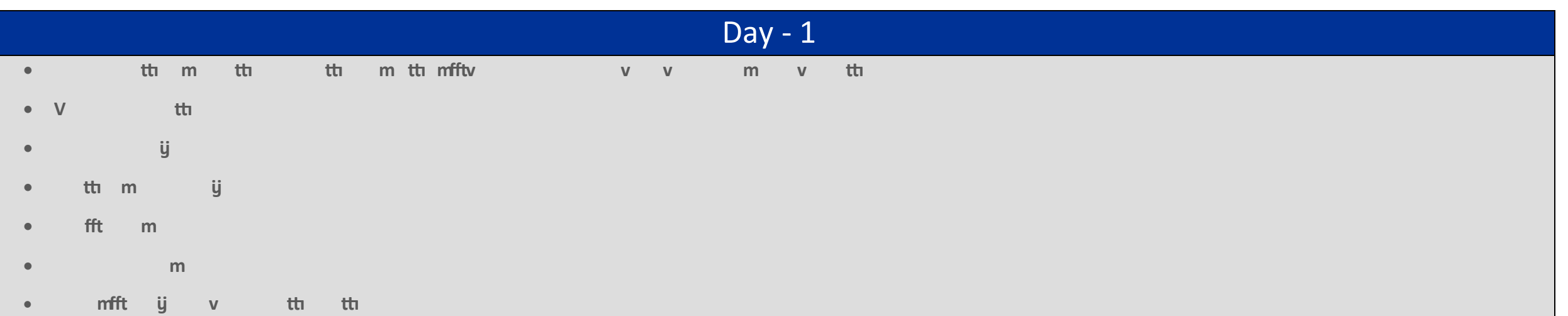